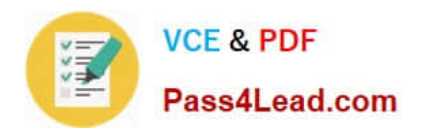

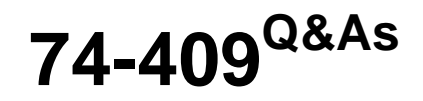

Server Virtualization with Windows Server Hyper-V and System Center

# **Pass Microsoft 74-409 Exam with 100% Guarantee**

Free Download Real Questions & Answers **PDF** and **VCE** file from:

**https://www.pass4lead.com/74-409.html**

100% Passing Guarantee 100% Money Back Assurance

Following Questions and Answers are all new published by Microsoft Official Exam Center

**C** Instant Download After Purchase

- **83 100% Money Back Guarantee**
- 365 Days Free Update
- 800,000+ Satisfied Customers

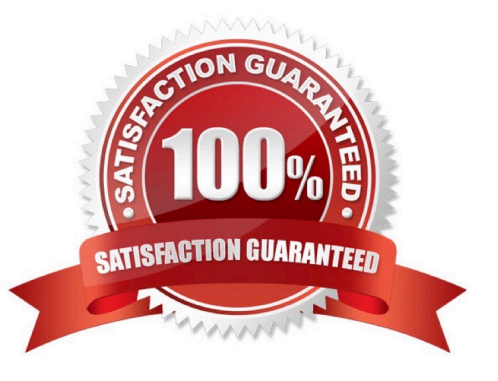

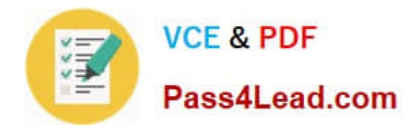

### **QUESTION 1**

You have a Windows Server 2012 R2 server that has the Hyper-V role installed. The company has the following requirements for the Hyper-V host server: Virtual machines (VMs) must only communicate with other VMs. You must be able to monitor all TCP/IP packets to and from VMs from the moment that VMs are able to communicate. You must support a third-party program that uses the Network Driver Interface Specification (NDIS) API to monitor the TCP/IP packets between VMs.

You need to configure the environment.

Which three actions should you perform in sequence? To answer, move the appropriate actions from the list of actions to the answer area and arrange them in the correct order.

Select and Place:

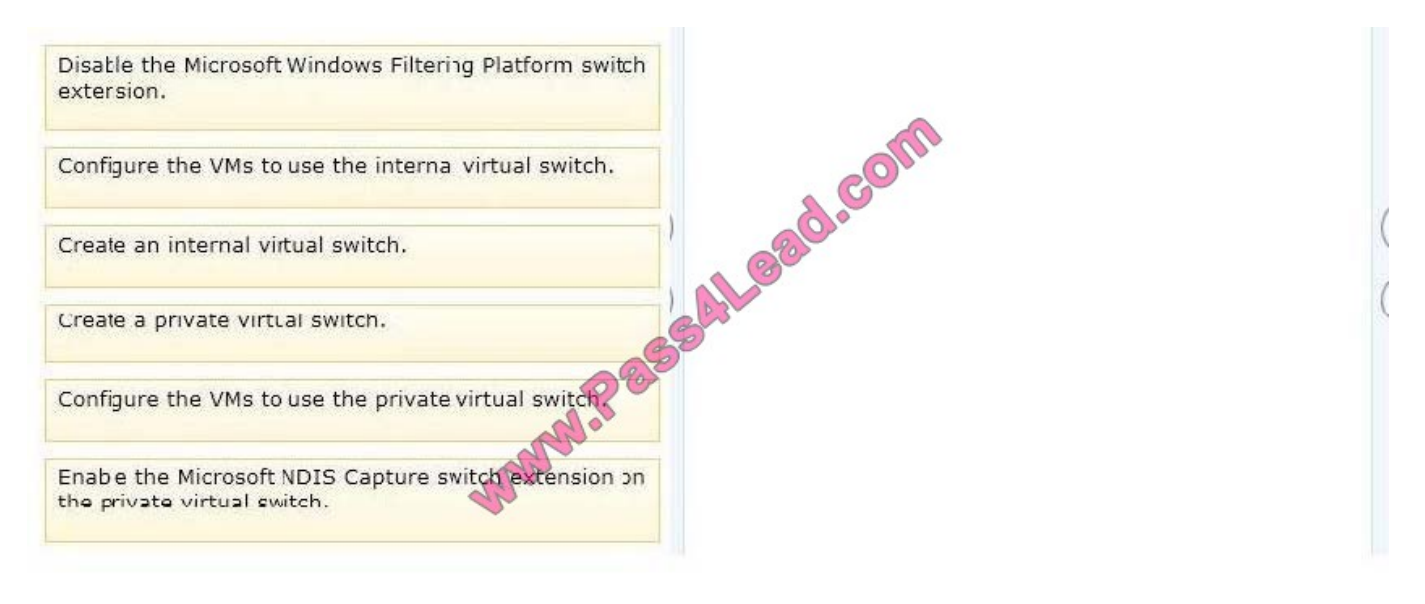

#### Correct Answer:

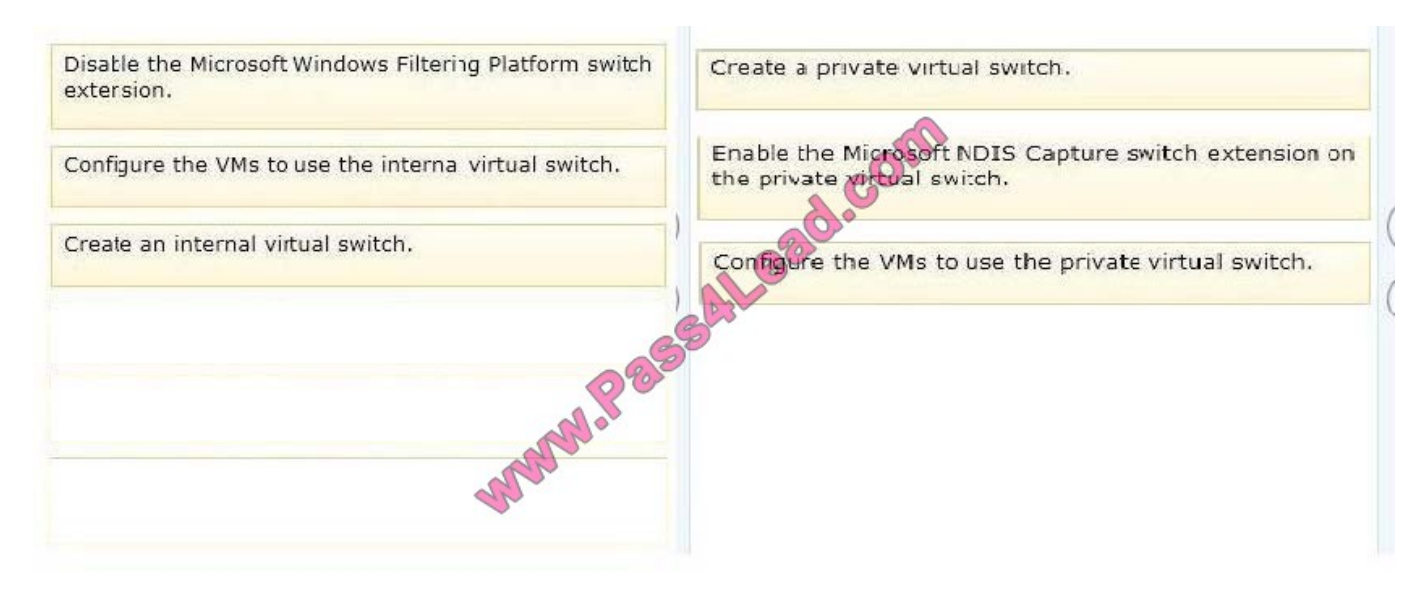

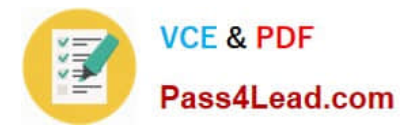

Note: Hyper-V Extensible Switch The Hyper-V extensible switch supports an interface that allows instances of NDIS filter drivers (known as extensible switch extensions) to bind within the extensible switch driver stack. After they are bound and enabled, extensions can monitor, modify, and forward packets to extensible switch ports. This also allows extensions to reject, redirect, or originate packets to ports that are used by the Hyper-V partitions. Ref: http://technet.microsoft.com/en-us/library/hh831823.aspx

### **QUESTION 2**

An organization has a private cloud infrastructure. The organization uses Windows Server 2012 R2 servers that have the Hyper-V role installed. The organization uses all components of System Center 2012 R2.

You use Virtual Machine Manager to configure four clouds and self-service groups. In addition, you configure price sheets for chargeback reporting in Service Manager. You must implement chargeback for private cloud customers.

You need to ensure that chargeback reports in Service Manager will return data. Which three actions should you perform? Each correct answer presents part of the solution.

A. In Service Manager, configure the Virtual Machine Manager Connector.

B. Configure integration between Virtual Machine Manager and Operations Manager.

C. Import a list of Hyper-V host servers into Service Manager by using the Import Instances from the CSV File tool.

D. In Service Manager, configure the Operations Manager configuration item connector.

E. In Service Manager, configure the Configuration Manager Connector.

F. In Service Manager, configure the Orchestrator connector.

#### Correct Answer: BCD

D: Configure the SCOM (System Center Operations Manager) connector in Service Manager To get the Cloud objects we were seeing in Operations Manager into the CMDB in Service Manager, the Operations Manager connector in Service Manager needs to be configured.

To do this, follow these steps:

Open the Service Manager console as an Administrator.

Select "Administration" in the Wunderbar and expand "Administration and Connectors." In the action menu, select: Create Connector > Operations Manager CI Connector Etc.

B: Configuring Virtual Machine Manager (VMM) for Chargeback

In Virtual Machine Manager the following configuration need to take place:

/ Create one or more Clouds / Provision or assign VMs to the Clouds / (B) Configure integration between Virtual Machine Manager and Operations Manager / Verify that the right information is exchanged between Operations Manager and Virtual Machine Manager.

C: About Importing Data from Comma-Separated Files into Service Manager Configuration items contained in a commaseparated value (.csv) file can be imported into the Service Manager database by using the Import from CSV File feature.

This feature lets you to bulk-import instances of any class type or projection type that is defined in the Service Manager

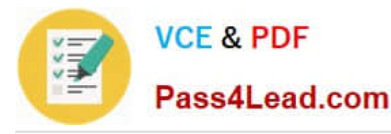

database. You can use this feature to:

?Create configuration item or work item instances from data stored in a tabular format.

?Bulk-edit existing database instances.

?Populate the Service Manager database by using data exported from an external database. ?Circumvent data entry through forms when many class instances must be created at the same time.

### **QUESTION 3**

You administer three Windows Server 2012 R2 servers named Server1, Server2, and Server3. The servers are configured as follows:

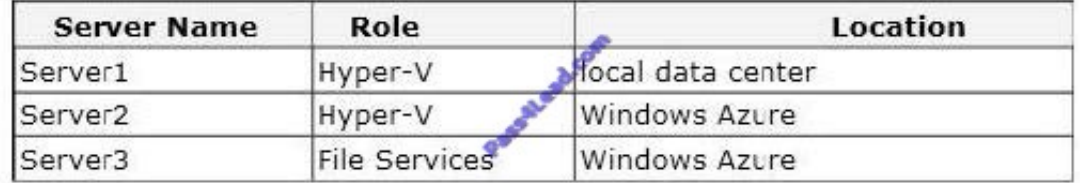

Each virtual machine on Server1 has a 50-TB logical unit number (LUN) to store data. There is limited bandwidth between the local data center and Windows Azure. You have the following business continuity requirements:

Virtual machines (VMs) on Server1 must be available within 30 minutes of an unexpected failure.

VMs on Server1 must be available if the local datacenter is no longer available.

You need to configure the environment.

What should you do?

- A. Implement live migration from Server1 to Server2.
- B. Configure the VMs to use a checkpoint location on Server3. Then, create a daily snapshot.
- C. Enable Hyper-V replication between Server1 and Server2.
- D. Implement quick storage migration from Server1 to Server2.

Correct Answer: C

Ref: http://www.petri.co.il/hyper-v-replica-overview.htm

### **QUESTION 4**

You administer the virtual machines and the Hyper-V host server for a large organization. All Hyper-V virtual machines must start even when the host server does not have enough physical memory available.

You need to ensure that all Hyper-V virtual machines start.

What should you do?

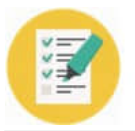

- A. Configure the Hyper-V host server to use smart paging.
- B. Configure the virtual machines to run at high priority.
- C. Configure the Hyper-V host server to run at high priority.
- D. Configure the virtual machines to use dynamic memory.
- E. Configure the virtual machines as members of an availability set.
- F. Configure the Hyper-V host server as a member of an availability set.

Correct Answer: A

Ref: http://technet.microsoft.com/de-de/library/hh831766.aspx

## **QUESTION 5**

An organization has two teams of developers. One team develops web applications. The other team develops mobile applications. You administer servers for the organization. All four servers run Windows Server 2012 R2 and are part of a

Hyper-V cluster. You create six virtual machines (VMs) for each team. You plan to create a virtual environment for the teams. You have the following requirements:

Both teams must use the 10.10.10.0/24 subnet.

Each VM for the web application team must have network connectivity with all other web application VMs.

Each VM for the mobile application team must have network connectivity with all other mobile application VMs.

The VMs for the web application team must NOT connect to the VMs for the mobile application team.

You need to create the network for the VMs. What should you do?

A. Configure one connected network. Allow new VM networks created on this logical network to use network virtualization.

B. Set the virtual LAN ID for the management network.

C. Enable private virtual LAN (PVLAN) networks.

D. Configure one connected network. Do NOT allow new VM networks created on this logical network to use network virtualization.

Correct Answer: C

http://blogs.technet.com/b/scvmm/archive/2013/06/04/logical-networks-part-iv-pvlan- isolation.aspx Download chart from: http://www.microsoft.com/en-us/download/details.aspx?id=37137

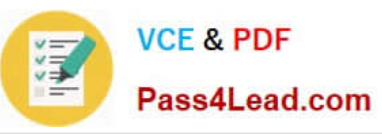

# **LOGICAL VIEW**

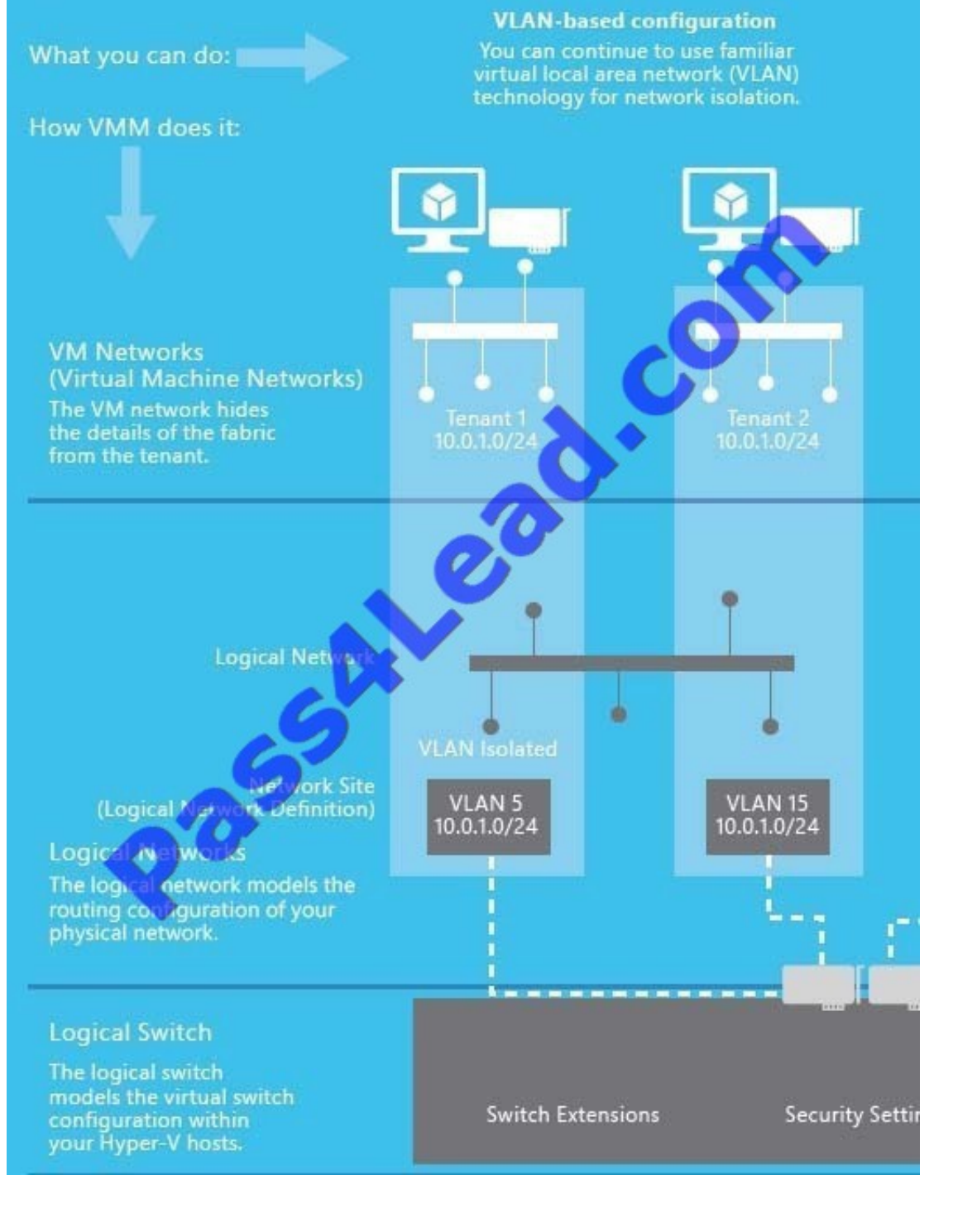

[74-409 VCE Dumps](https://www.pass4lead.com/74-409.html) [74-409 Practice Test](https://www.pass4lead.com/74-409.html) [74-409 Study Guide](https://www.pass4lead.com/74-409.html)

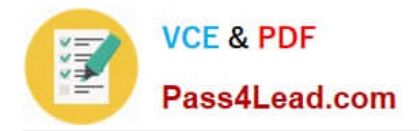

To Read the Whole Q&As, please purchase the Complete Version from Our website.

# **Try our product !**

100% Guaranteed Success 100% Money Back Guarantee 365 Days Free Update Instant Download After Purchase 24x7 Customer Support Average 99.9% Success Rate More than 800,000 Satisfied Customers Worldwide Multi-Platform capabilities - Windows, Mac, Android, iPhone, iPod, iPad, Kindle

We provide exam PDF and VCE of Cisco, Microsoft, IBM, CompTIA, Oracle and other IT Certifications. You can view Vendor list of All Certification Exams offered:

## https://www.pass4lead.com/allproducts

# **Need Help**

Please provide as much detail as possible so we can best assist you. To update a previously submitted ticket:

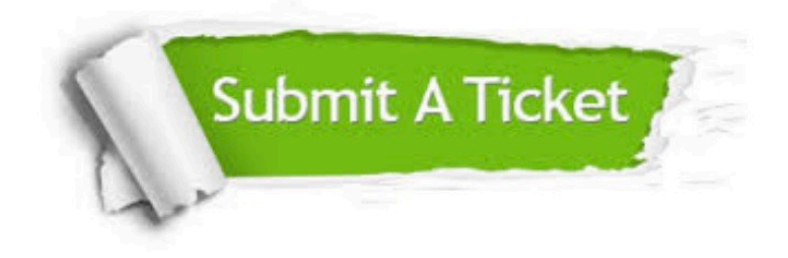

#### **One Year Free Update**

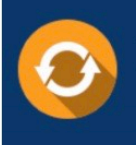

Free update is available within One fear after your purchase. After One Year, you will get 50% discounts for updating. And we are proud to .<br>poast a 24/7 efficient Customer Support system via Email

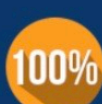

**Money Back Guarantee** 

To ensure that you are spending on quality products, we provide 100% money back guarantee for 30 days from the date of purchase

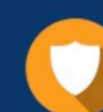

#### **Security & Privacy**

We respect customer privacy. We use McAfee's security service to provide you with utmost security for vour personal information & peace of mind.

Any charges made through this site will appear as Global Simulators Limited. All trademarks are the property of their respective owners. Copyright © pass4lead, All Rights Reserved.